**Exemple: écoulement forcé dans une conduite** 

**cylindrique à la présence d'un obstacle** 

## 1) Spécifications du problème

**On considère un écoulement d'un fluide (2D) à travers un tube circulaire de section constante** à la présence d'un obstacle. Le diamètre du tube est  $d = 10$  cm, et sa longueur est  $L = 1$  m. Les **conditions aux limites sont choisies de telle sorte que la vitesse et la température du fluide à** l'entrée soit constante le long de la section,  $V_{\text{inlet}} = 1 \ m/s$  et Tinlt=293.15 K, respectivement. La **pression à la sortie soit égale à la pression atmosphérique, les paroi de la conduite sont supposées adiabatique (Flux=0),** *Poutlet* **= 1** *atm***.** *La température du solide (Aluminium) est considérée comme constante = 333.15 K.* **On choisit un fluide de coefficient de viscosité de** *µ* **=**

**2 10-3** *kg/***(***ms***)***. Cp=1006.43J/Kg K et λ = 0.0242 W/mK.* **Considérant le régime stationnaire,**

**Résolvez ce problème utilisant FLUENT et tracez**

**la vitesse du fluide à l'entrée, sortie et à l'obstacle sur le même graphe (enregistrer le graphe sous forme d'image)**

**la température du fluide à l'entrée, sortie et à l'obstacle ((enregistrer le graphe sous forme de données)**

**les lignes de courant dans la conduite**

**la carte thermique de la conduite**

**Les vecteurs vitesse dans la conduite**

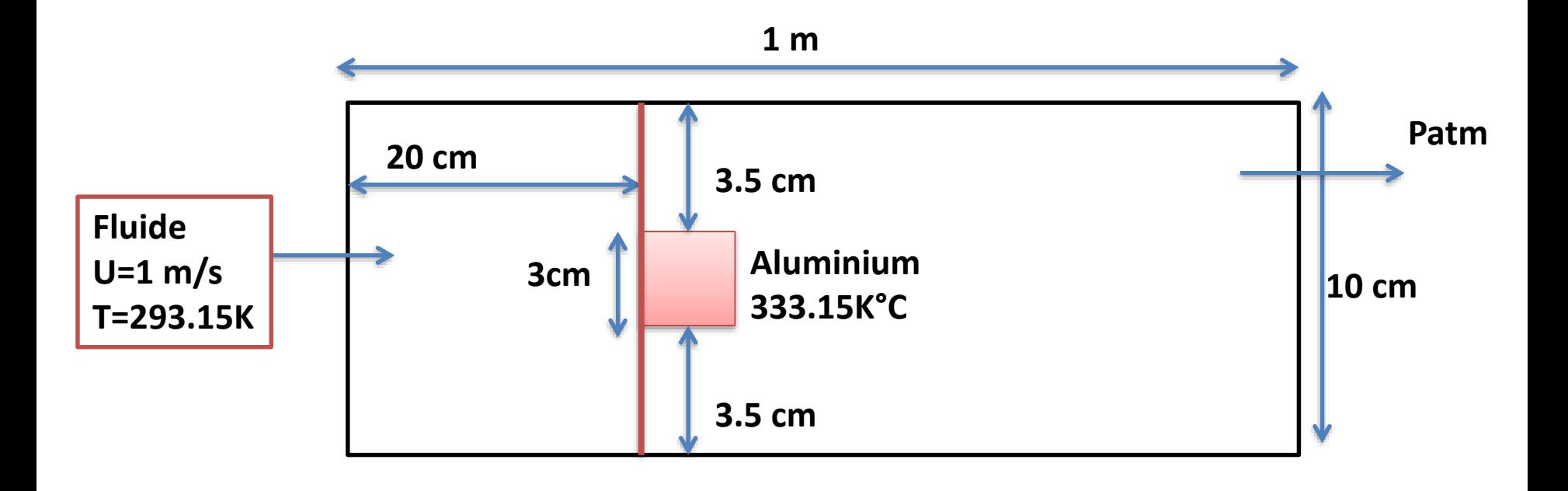

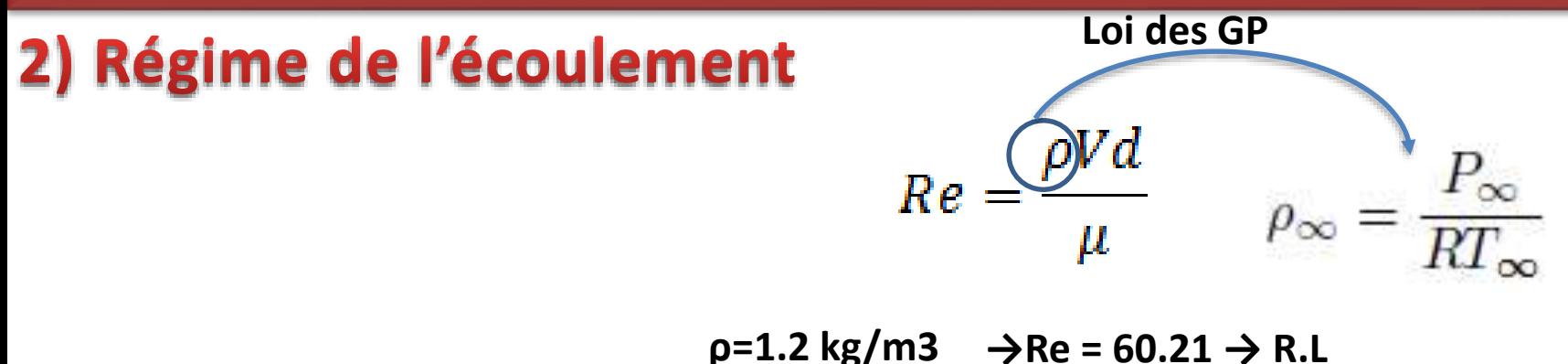

# 3) Résolution numérique

3.1. Création de la géométrie (2D)

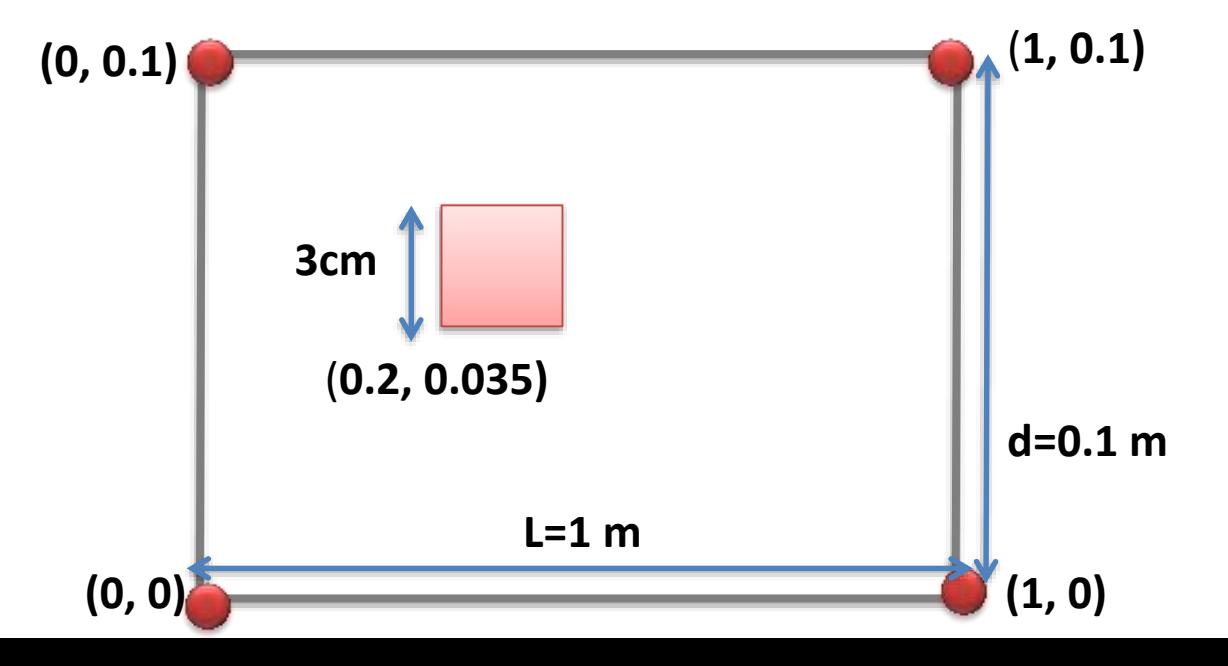

#### 3.2. Génération du maillage

**1) Maillez le solide puis le canal**

**Exemple**

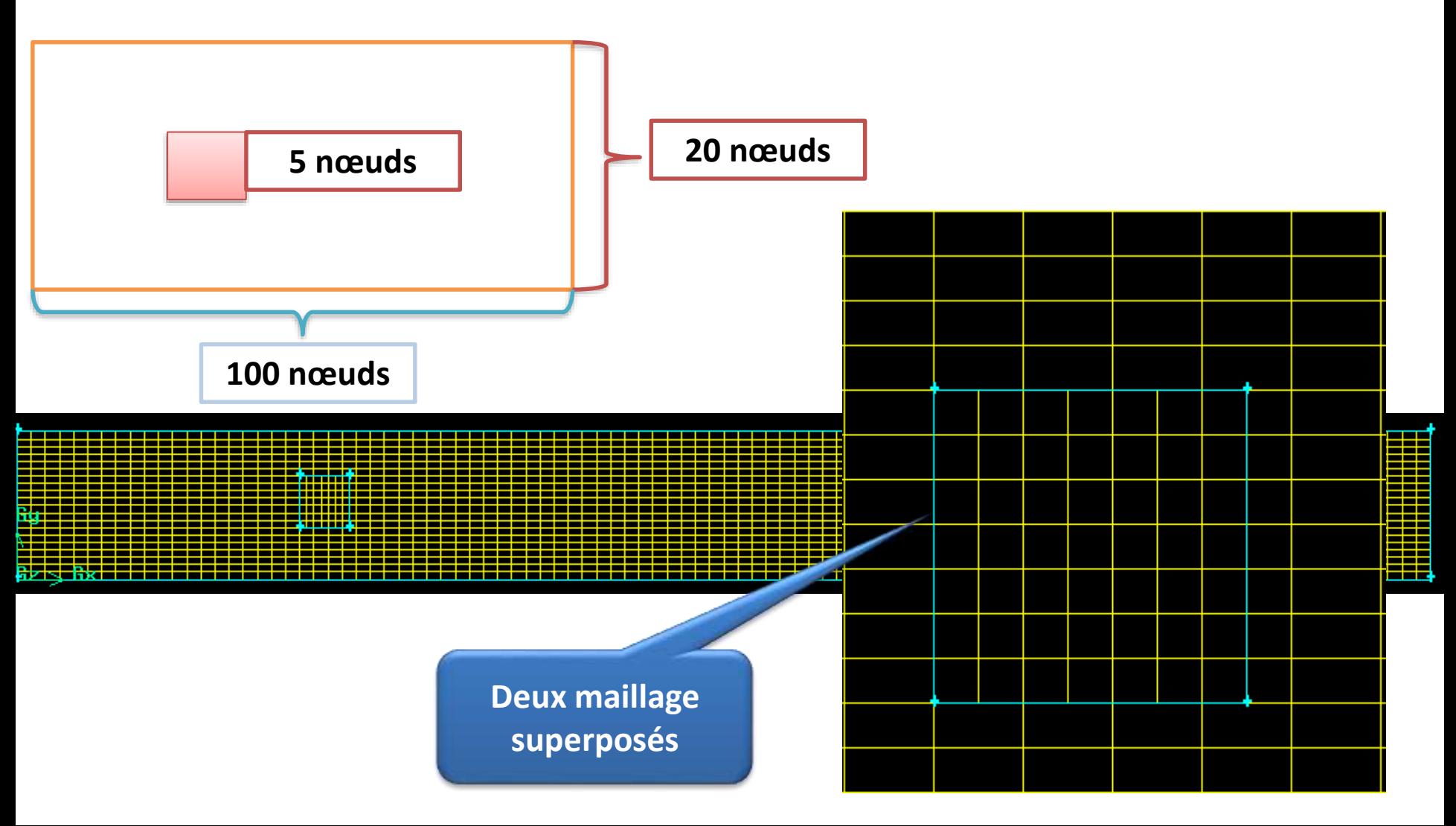

**2) Séparer les deux volume (solide et fluide)**

#### $\rightarrow$  **Gambit → Split**

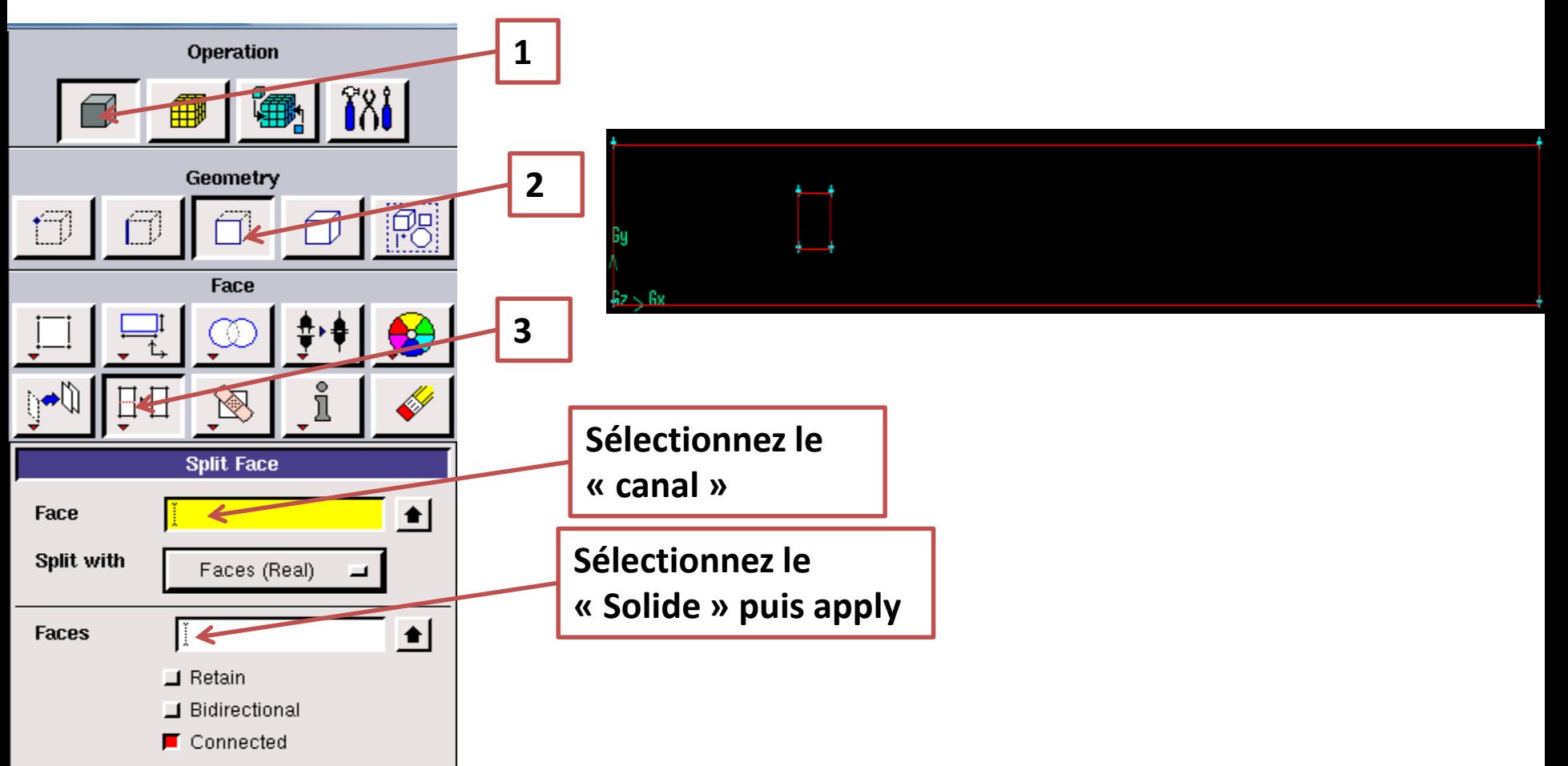

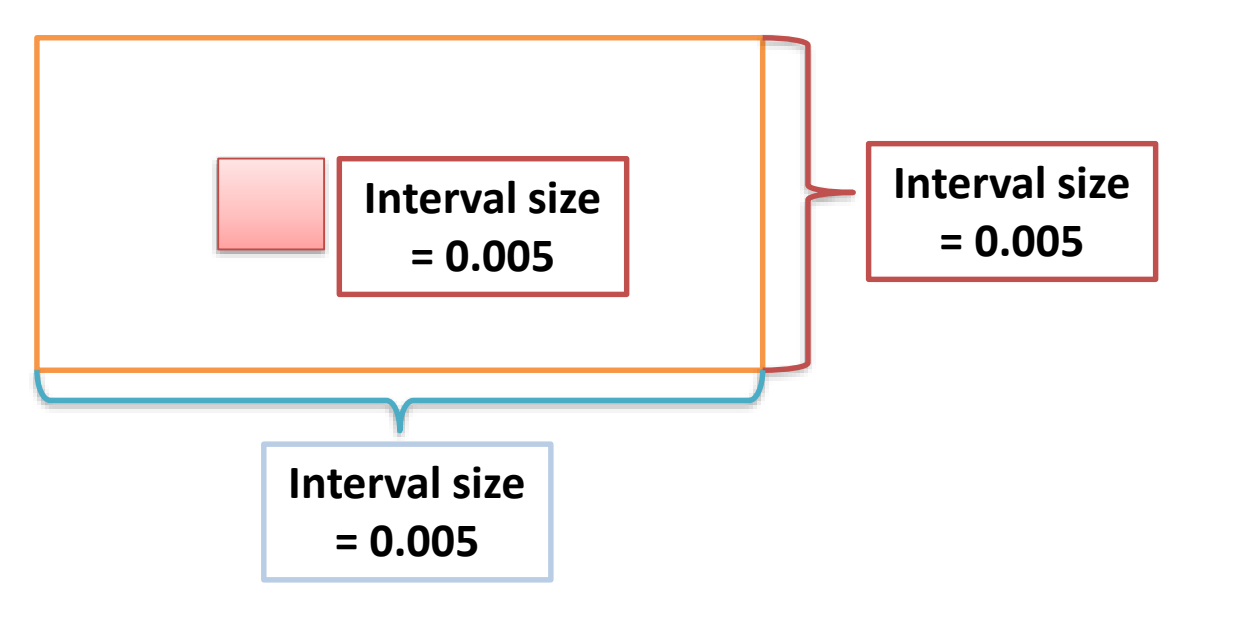

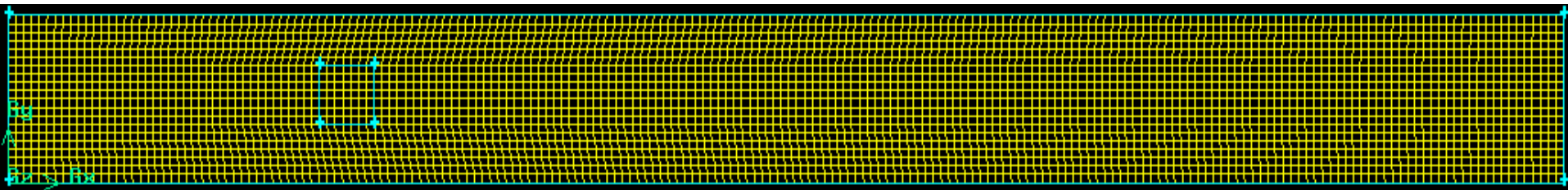

#### 3.3. Mettre en place les types de conditions aux limites (Gambit)

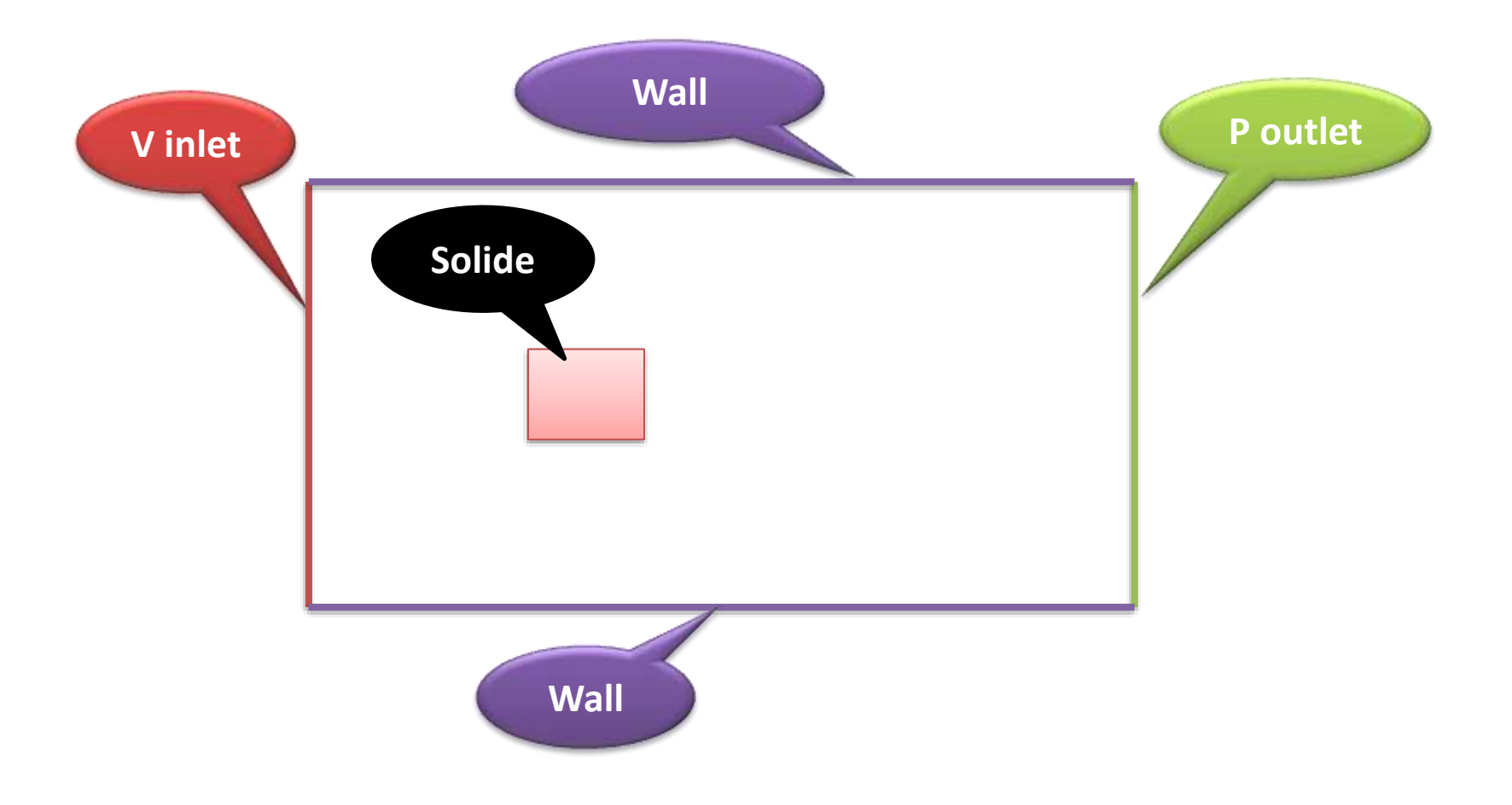

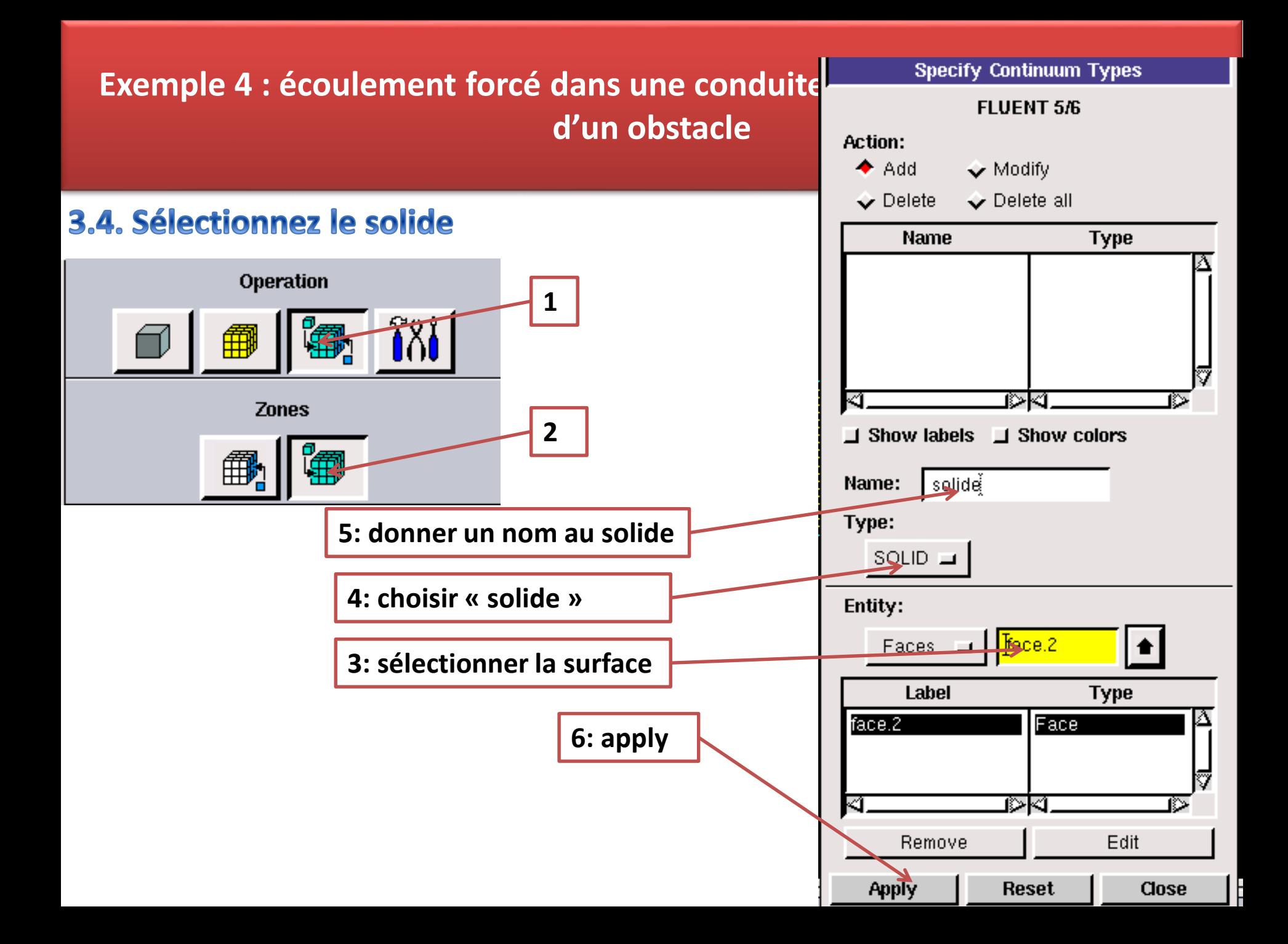

#### 3.4. Mettre en place du problème sous FLUENT

- **1) Importation du Maillage**
- **2) Vérifiez et Affichez le Maillage**

### 3.5 Choix des équations résolues par le solveur

- **La dimension du problème, 2D**
- **Le caractère stationnaire**
- **Le caractère incompressible de l'écoulement… non**
- **prendre en compte le bilan d'énergie … oui**
- **La prise en compte de forces extérieures (gravité, force d'inertie liées à la rotation,)….non**
- **Le régime d'écoulement: Re ˂ 2200 → régime laminaire**

**Remarque : La supposition d'écoulement incompressible devient invalide pour les grandes différences de température entre la plaque et le courant libre.**

#### 3.6. Définition des propriétés du fluide

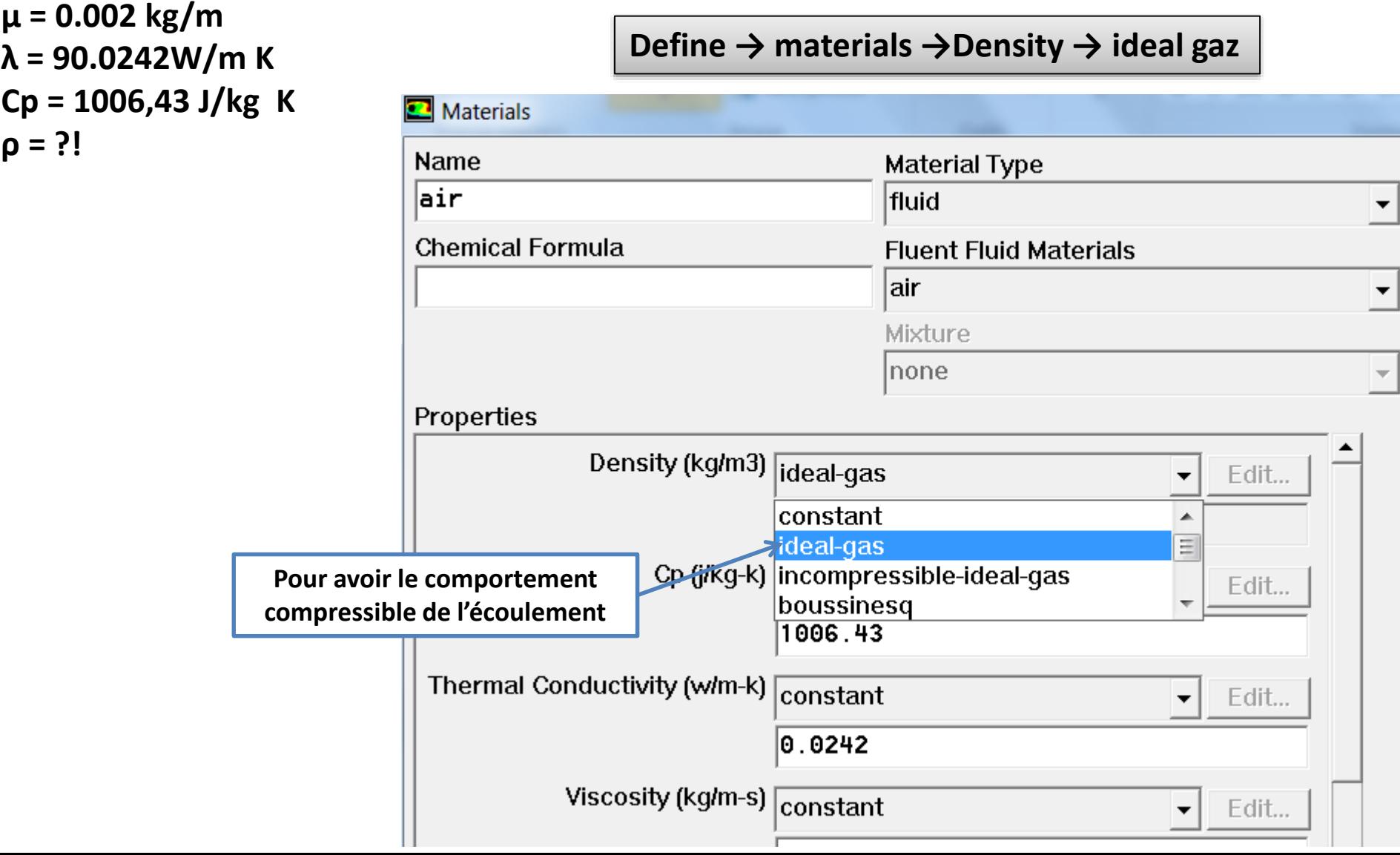

- 3.7. Le réglage des Operating conditions
- **Utiliser la valeur par défaut de 1 atm (101325 Pa) comme** *Operating Pressure.*
- **3.8. Conditions aux limites**
- **V inlet =1 m/s + T inlet =293.15 K**
- **P outlet = 1 atm (gauge pressure =0)**
- **Wall, paroi adiabatiqe** ⇒ ϕ **=0 W**

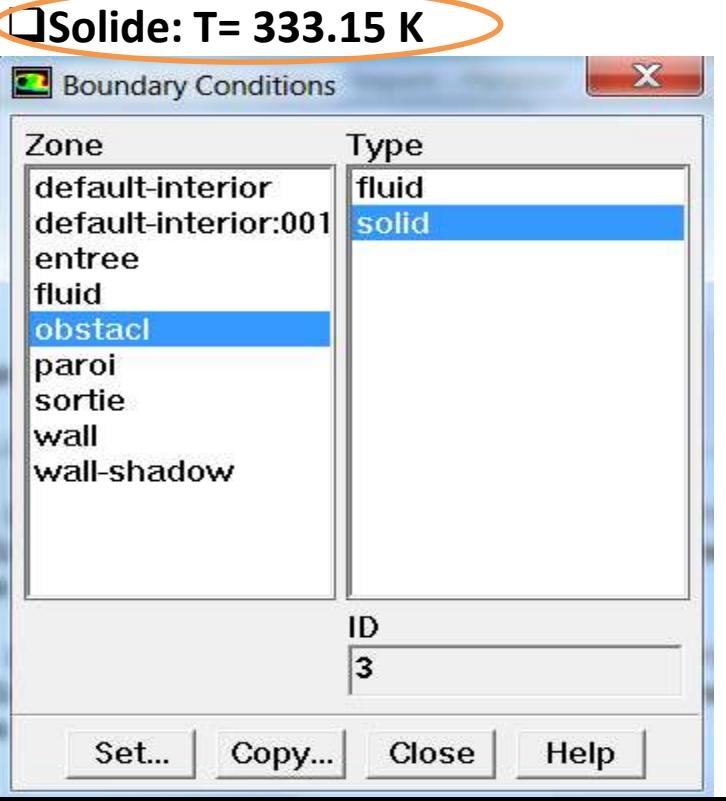

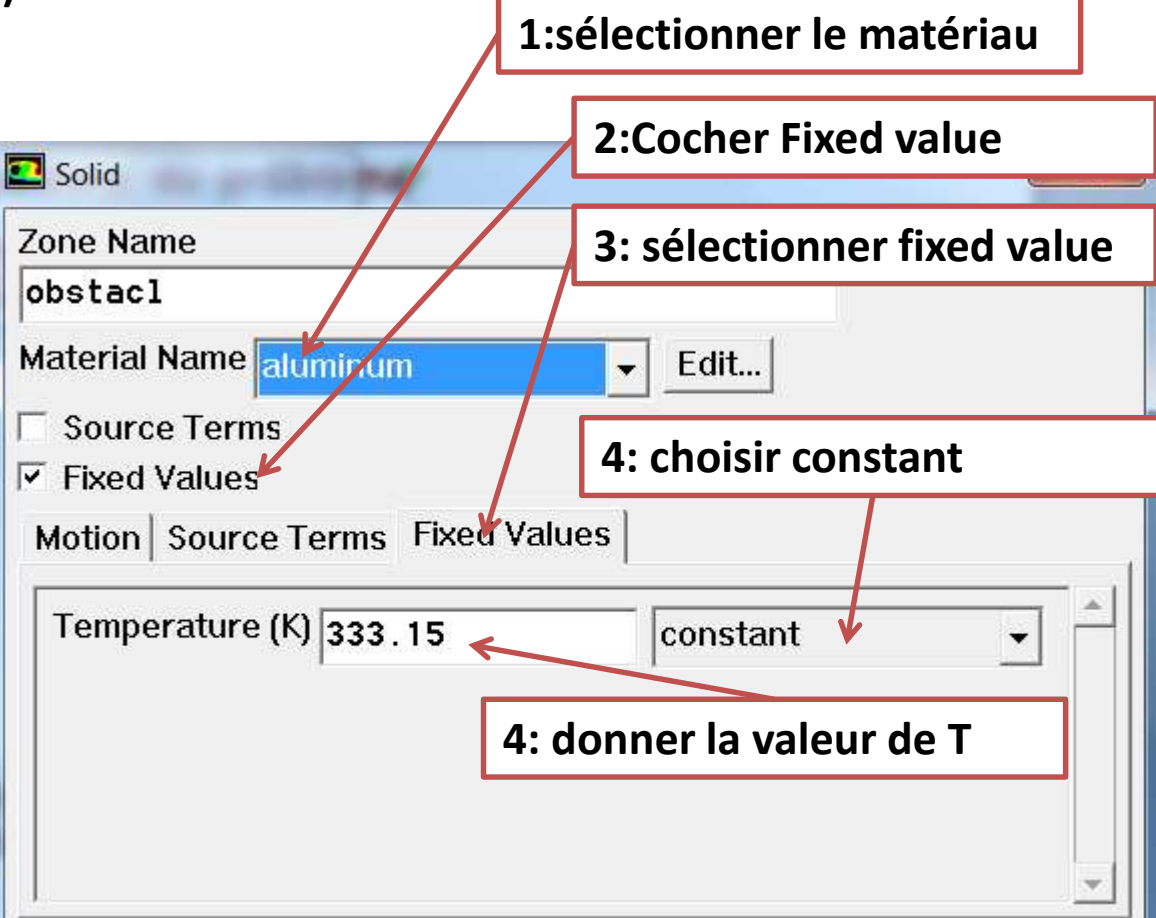

## **3) Repense**

- **Les lignes de courant dans la conduite**
- **Fluent→ Display →contours →velocity →stream function → display**

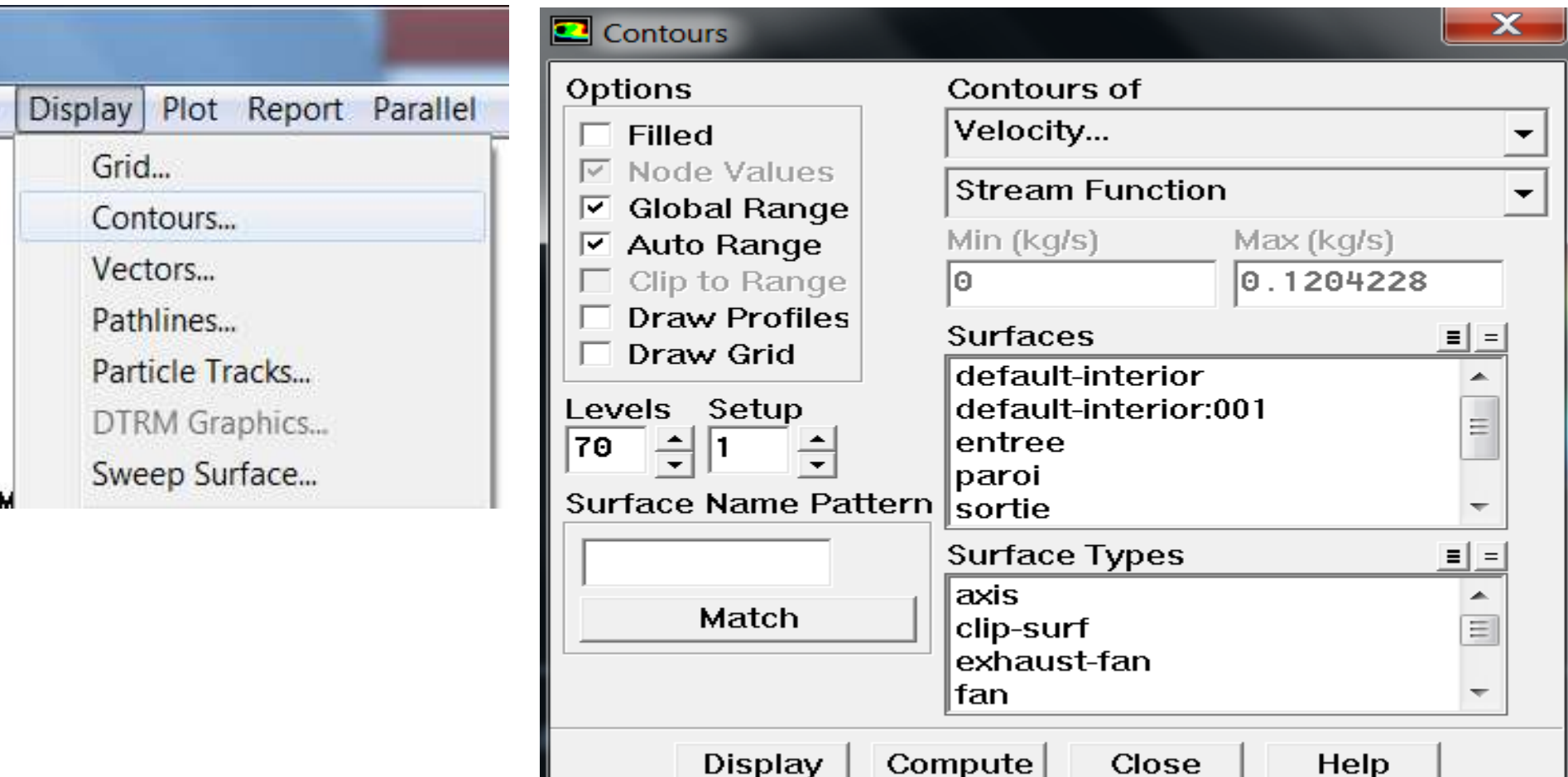

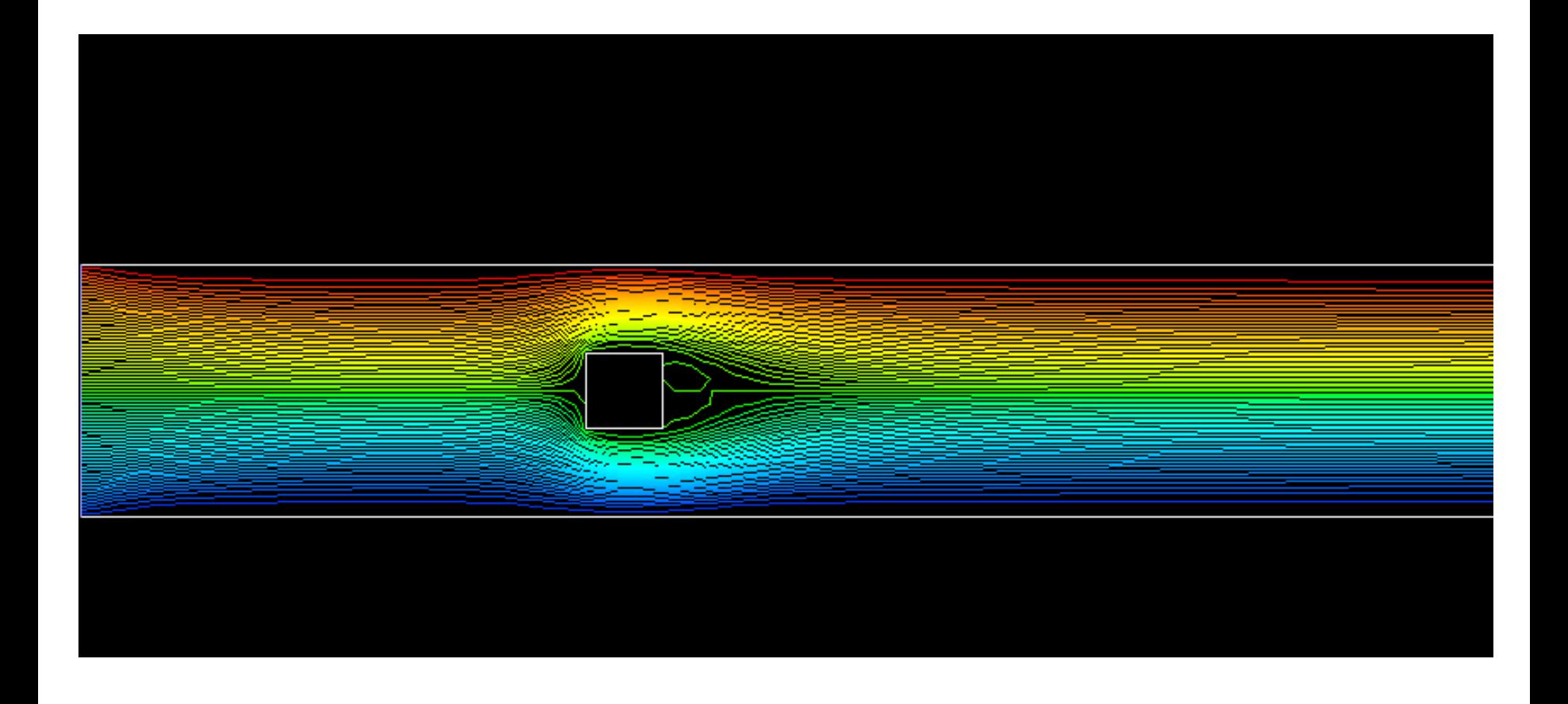